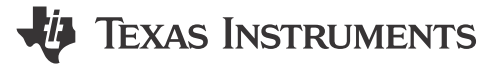

*Amplifiers*

#### **Design Goals**

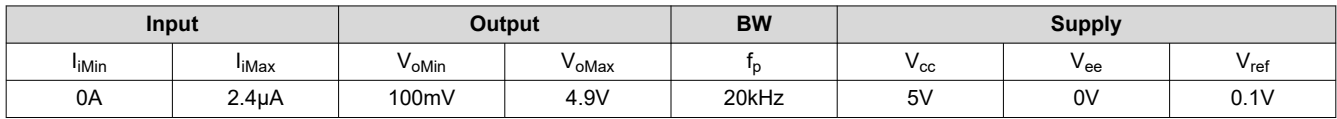

#### **Design Description**

This circuit consists of an op amp configured as a transimpedance amplifier for amplifying the light-dependent current of a photodiode.

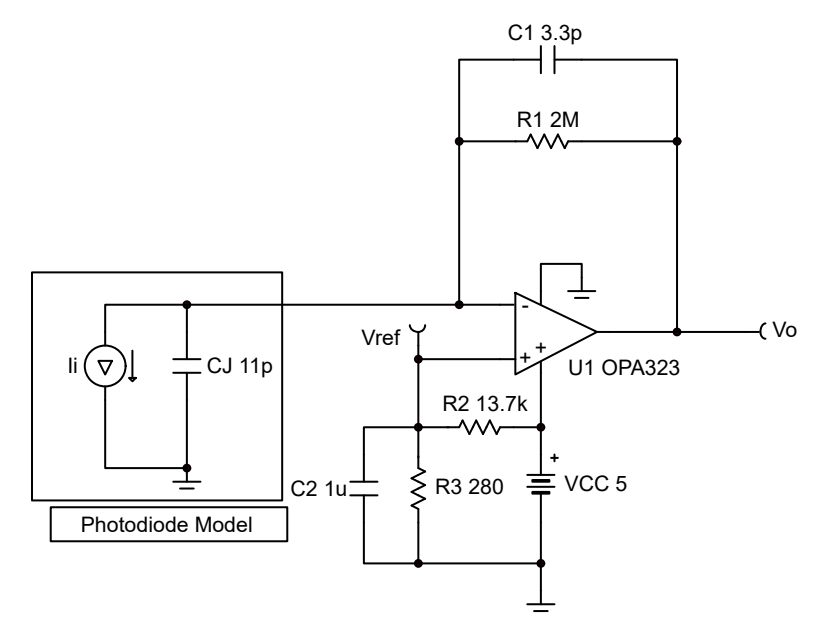

#### **Design Notes**

- 1. A bias voltage ( $V_{ref}$ ) prevents the output from saturating at the negative power supply rail when the input current is 0A.
- 2. Use a JFET or CMOS input op amp with low bias current to reduce DC errors.
- 3. Set output range based on linear output swing (see  $A_{ol}$  specification).

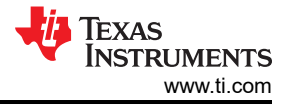

#### **Design Steps**

1. Select the gain resistor.

$$
R_1 = \frac{V_{oMax} - V_{oMin}}{I_{iMax}} = \frac{4.9V - 0.1V}{2.4\mu A} = 2M\Omega
$$

2. Select the feedback capacitor to meet the circuit bandwidth.

$$
C_1 \le \frac{1}{2 \times \pi \times R_1 \times f_p}
$$
  

$$
C_1 \le \frac{1}{2 \times \pi \times 2M\Omega \times 20kHz} \le 3.97pF \approx 3.3pF \text{ (Standard Value)}
$$

3. Calculate the necessary op amp gain bandwidth (GBW) for the circuit to be stable.

$$
GBW > \frac{C_{i} + C_{1}}{2 \times \pi \times R_{1} \times C_{1}^{2}} > \frac{13pF + 3.3pF}{2 \times \pi \times 2M\Omega \times (3.3pF)^{2}}119kHz
$$

where  $C_i = C_i + C_d + C_{cm} = 11pF + 2pF + 1pF = 13pF$  given

- C<sub>j</sub>: Junction capacitance of photodiode
- $\cdot$   $C_d$ : Differential input capacitance of the amplifier
- C<sub>cm</sub>: Common-mode input capacitance of the inverting input
- 4. Calculate the bias network for a 0.1V bias voltage.

$$
R_2 = \frac{V_{cc} - V_{ref}}{V_{ref}} \times R_3
$$

$$
R_2 = \frac{5V - 0.1V}{0.1V} \times R_3
$$

$$
R_2 = 49 \times R_3
$$

Closest 1% resistor values that yield this relationship are  $R_2 = 13.7k\Omega$  and  $R_3 = 280\Omega$ 

5. Select  $C_2$  to be 1µF to filter the  $V_{ref}$  voltage. The resulting cutoff frequency is:

$$
f_p = \frac{1}{2 \times \pi \times C_2 \times (R_2 \parallel R_3)} = \frac{1}{2 \times \pi \times 1 \ \mu F \times (13.7 k \parallel 280)} = 580 Hz
$$

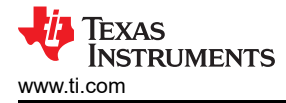

### **Design Simulations**

## **DC Simulation Results**

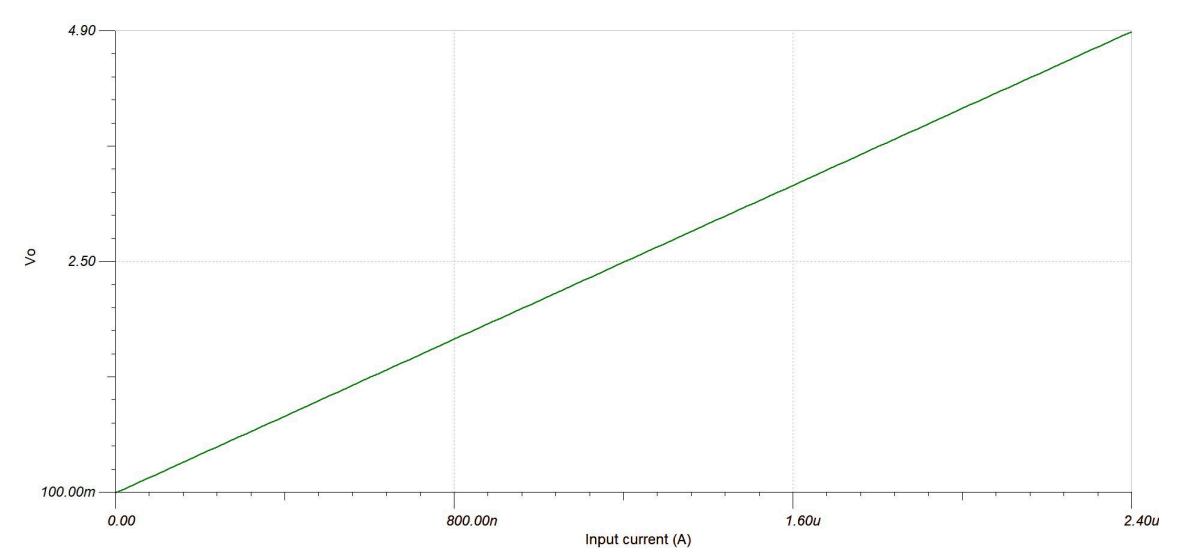

### **AC Simulation Results**

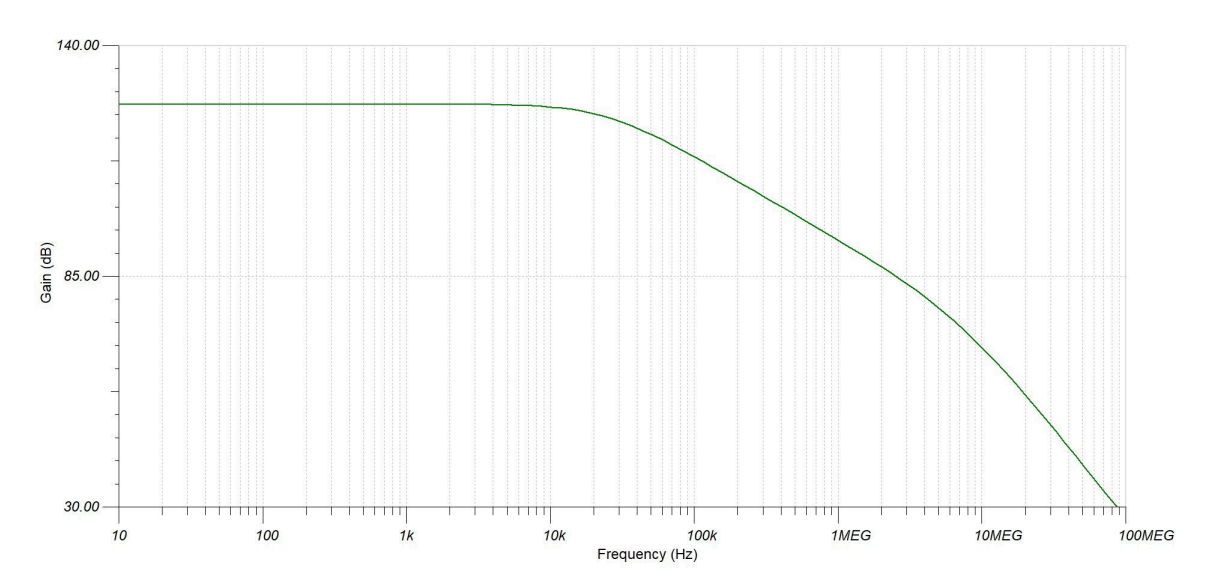

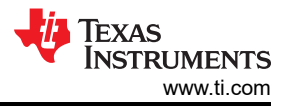

### **Design References**

See *[Analog Engineer's Circuit Cookbooks](https://www.ti.com/analog-circuit/circuit-cookbook.html)* for TI's comprehensive circuit library.

See the circuit SPICE simulation file:

- For TINA-TI: [SBOMCH8](https://www.ti.com/lit/zip/sbomch8)
- For PSpice for TI: [SBOMCH0](https://www.ti.com/lit/zip/sbomch0)

#### See [TIPD176.](https://www.ti.com/tool/tipd176)

## **Design Featured Op Amp**

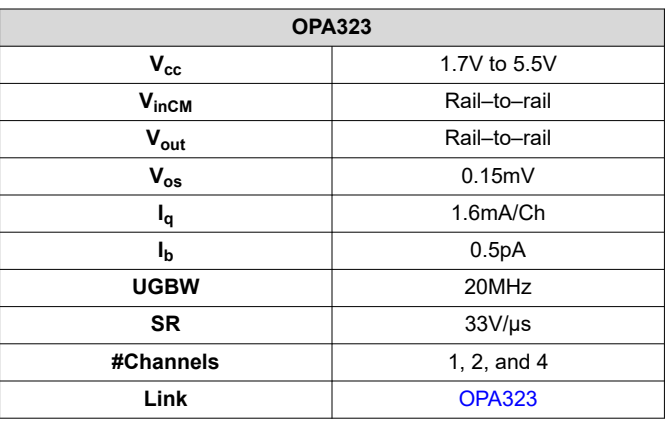

### **Design Alternate Op Amp**

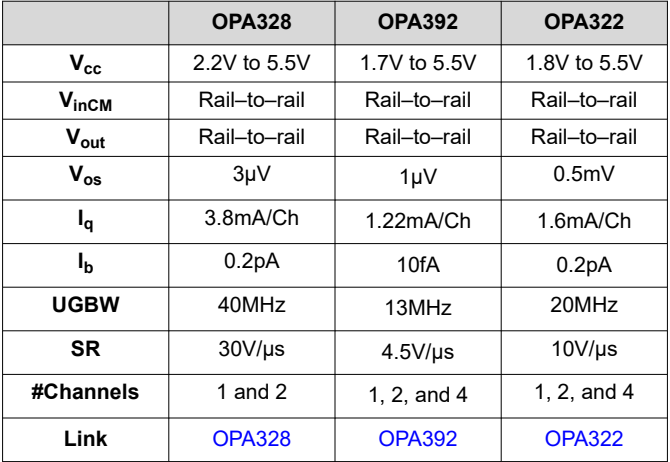

# **IMPORTANT NOTICE AND DISCLAIMER**

TI PROVIDES TECHNICAL AND RELIABILITY DATA (INCLUDING DATA SHEETS), DESIGN RESOURCES (INCLUDING REFERENCE DESIGNS), APPLICATION OR OTHER DESIGN ADVICE, WEB TOOLS, SAFETY INFORMATION, AND OTHER RESOURCES "AS IS" AND WITH ALL FAULTS, AND DISCLAIMS ALL WARRANTIES, EXPRESS AND IMPLIED, INCLUDING WITHOUT LIMITATION ANY IMPLIED WARRANTIES OF MERCHANTABILITY, FITNESS FOR A PARTICULAR PURPOSE OR NON-INFRINGEMENT OF THIRD PARTY INTELLECTUAL PROPERTY RIGHTS.

These resources are intended for skilled developers designing with TI products. You are solely responsible for (1) selecting the appropriate TI products for your application, (2) designing, validating and testing your application, and (3) ensuring your application meets applicable standards, and any other safety, security, regulatory or other requirements.

These resources are subject to change without notice. TI grants you permission to use these resources only for development of an application that uses the TI products described in the resource. Other reproduction and display of these resources is prohibited. No license is granted to any other TI intellectual property right or to any third party intellectual property right. TI disclaims responsibility for, and you will fully indemnify TI and its representatives against, any claims, damages, costs, losses, and liabilities arising out of your use of these resources.

TI's products are provided subject to [TI's Terms of Sale](https://www.ti.com/legal/terms-conditions/terms-of-sale.html) or other applicable terms available either on [ti.com](https://www.ti.com) or provided in conjunction with such TI products. TI's provision of these resources does not expand or otherwise alter TI's applicable warranties or warranty disclaimers for TI products.

TI objects to and rejects any additional or different terms you may have proposed.

Mailing Address: Texas Instruments, Post Office Box 655303, Dallas, Texas 75265 Copyright © 2024, Texas Instruments Incorporated